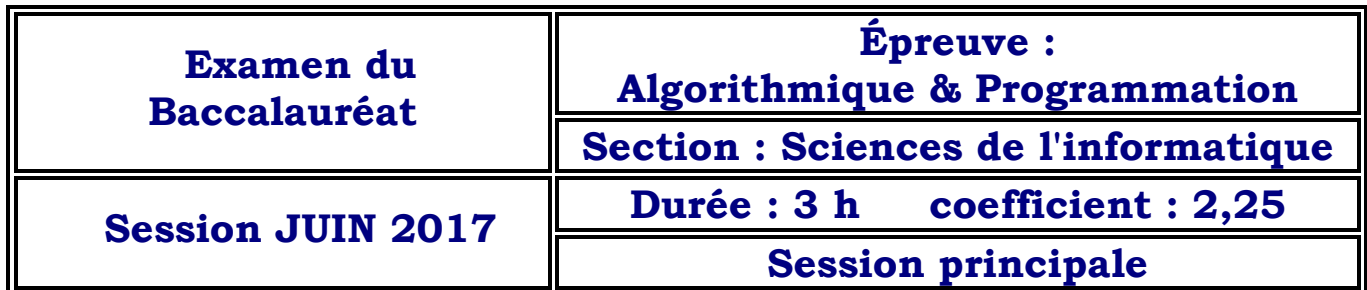

## *Exercice 1 :*

1. La fonction Rectangle permet de calculer l'aire selon la méthode des :

- **V Rectangles à gauche**
- **F Rectangles du point milieu**
- **F Rectangles à droite**

2. Pour les valeurs : a=1 , b=5 et n=4 , le résultat retourné par la fonction Rectangle est :

- **F 5,5**
- **V 7,7**
- **F 10,12**

3. Pour appliquer la méthode des trapèzes au lieu de la méthode des rectangles, on remplace l'instruction de calcul de S par :

- **V S** ← **S** +  $(6/(1+x) + 6/(1+x+h))/2$
- $F S \leftarrow S + 6/(1+x+h)/2$
- **F S** ← **S** +  $(6/(1+x) 6/(1+x+h))/2$

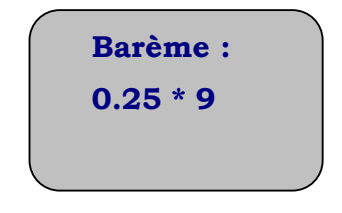

# *Exercice 2 :*

- *0) DEF FN calcul (x:réel ; n :entier):chaine de caractères*
- *1) Ch←"0,"*
- *2) Pour i de 1 à n faire*

*X←x\*2* 

*Si x >=1 alors* 

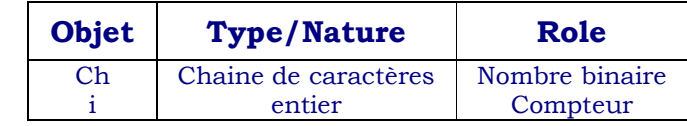

*ch←ch+"1"* 

 *X←x-1* 

 *sinon* 

 *ch←ch+"0"* 

#### *fin si*

- *3) Calcul←ch*
- 4) *Fin*

**Barème : 2.75 pts 0.5 Entête 0.25 Initialisation 0.5 Choix de la boucle 0.25 Test (x>=1) 0.25 Multiplication de x par 2 0.25 Traitement pour 1 0.25 Traitement pour 0 0.25 Retour 0.25 T.D.O.L**

### *Exercice 3 :*

*0) DEF PROC Res (var s,r:texte)* 

- *1) Ouvrir(s) , recréer(r)*
- *2) Tanque non fin\_fichier(s) faire*

*Lire\_nl(s,ch)* 

*Valeur(sous\_chaine(ch,1,pos(' ',ch)-1),a,e)* 

*Valeur(sous\_chaine(ch,pos(' ',ch),long(ch)),b,e)* 

*Si* (*FN*  $fact(a)*$ *FN*  $fact(b)$  *mod*  $(a+b)=a$ ) $ou$ (*FN*  $fact(a)*$ *FN*  $fact(b)$  *mod*  $(a+b)=b$ ) *alors écrire\_nl(r,a,'+i\*',b)* 

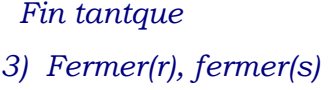

- *4) Ouvrir(r)*
- *5) Tantque non fin\_fichier(r) faire*

*Lire\_nl(r,ch) Écrire(ch) Fin tant que* 

- *6) Fermer(r)*
- *7) Fin*

*Algorithme de la fonction fact :*

- *0) DEF FN fact(n:entier): entierlong*
- *1) Si n=1 alors fact←1*

*Sinon fact←n\*fact(n-1)* 

*2) Fin* 

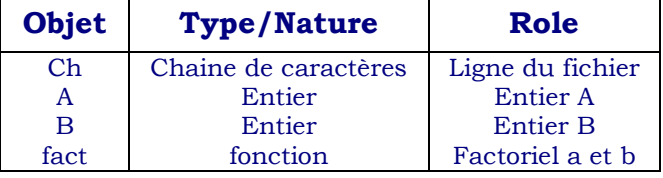

**Barème : 5 pts**

**Ouverture des fichiers : 0.25 Choix de la boucle : 0.5 Lecture à partir de la source : 0.5 Lecture de a : 0.5 Lecture de b : 0.5 Test : 0.5 Écriture dans résultat : 0.5 Affichage : 1 Calcul de la factorielle : 0.5 T.D.O.L : 0.25** 

# *Problème :*

## *Analyse du programme principal :*

Résultat = **PROC** afficher (TM,M,C,lign)

TM = **PROC** saisir (TM,N)

M = **PROC** remplir (M,C,TM,lign)

 $C = \text{assignment} (c, "c: \chemin.txt")$ 

Lign  $\leftarrow$  **FN** lignes (C)

N = [ ] répéter

Lire(n)

Jusqu'à n dans [1..10]

### **Type**

Tab = tableau de 10 chaines de caractères

Mat = tableau de 100 lignes et 10 colonnes de chaines de caractères

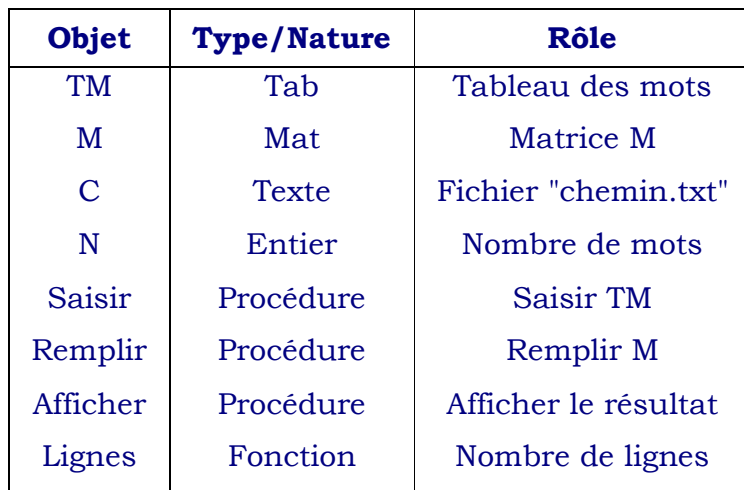

### *Algorithmes des modules :*

- *0) DEF PROC saisir (var tm:tab ; n:entier)*
- *1) Pour i de 1 à n faire Répéter lire(TM[i]) Jusqu'à FN lettres (TM[i])*

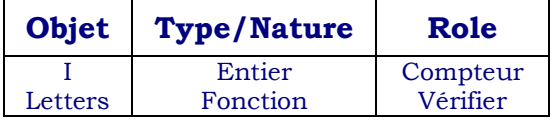

*2) Fin* 

*0) DEF FN lettres (ch: chaine de caractères) : booléen* 

- *1) nb←0*
- *2) Répéter*

*nb←nb+1* 

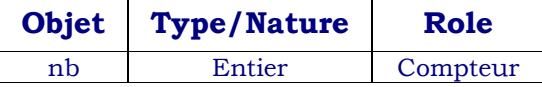

*Jusqh'à (non (majus(ch[nb]) dans ["A".."Z"])) ou (nb=long(ch))* 

- *3) Lettres ← majus(ch[nb]) dans ["A".."Z"]*
- *4) Fin*

*0) DEF PROC afficher (TM : tab ; M : Mat ; C : texte)* 

- *1) Ouvrir(C)*
- *2) Pour co de 1 à N faire*

*Écrire (TM[co])* 

*Ouvrir (c)* 

*Pour li de 1 à lign faire* 

 *Lire\_nl(C,ch)* 

 *Si M[li,co] <> 0 alors écrire(ch )* 

 *Fin Si* 

*Fin pour Fin pour* 

- *3) Fermer (C)*
- *4) Fin*

*0) DEF PROC remplir (var M:Mat ; C: texte ; TM : tab )* 

*1) Ouvrir ( c )* 

*2) Pour li de 1 à lign faire Lire\_nl (c,ch)* 

- *Assigner (f,ch)*
- *Pour co de 1 à N faire*

 *M[li,co]←FN calcul (f,TM[co])* 

*Finpour* 

*Finpour* 

*3) Fermer ( c )* 

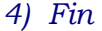

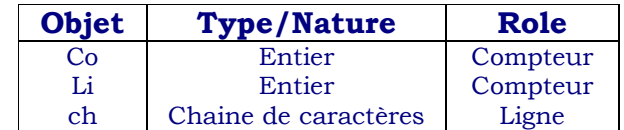

**Objet Type/Nature Role** 

Compteur **Compteur** Chemin Calculer Fichier

Entier Entier Chaine de caractères Fonction **Texte** 

Co Li Ch Calcul F

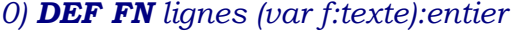

*1) ouvrir(f) , nb←0* 

*3) tantque non fin\_fiichier (f)faire* 

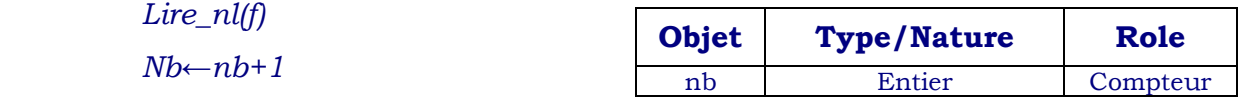

 *Fin tantque* 

- *4) Fermer (f)*
- *5) lignes ← nb*

*6) Fin* 

- *0) DEF FN calcul (var f:texte ; mot : chaine de caractères) : entier*
- *1) Nb←0 , Ouvrir (f)*
- *2) Tantque non fin\_fichier(f) faire*

*Lire\_nl (f,chf)* 

 *Si pos(mot,chf)<> 0 alors nb←nb+1* 

 *Fin Si* 

 *Fin tantque* 

- *3) Fermer (f)*
- *4) Calcul ← nb*
- *5) Fin*

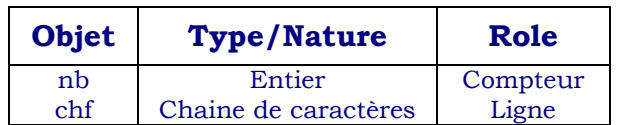